## Making statistic claims

Corpus LinguisticsKron

# Outline of the session

- • Lecture
	- –Raw and normalised frequency
	- –- Descriptive statistics (mean, mode, media, measure of dispersion)
	- –– Inferential statistics (chi squared, LL, Fisher's Exact tests)
	- –— Collocation statistics

# Quantitative analysis

- Corpus analysis is both qualitative and<br>acceptitative quantitative
- One of the advantages of corpora is that they<br>ease readily rescride accordinging data which can readily provide quantitative data which intuitions cannot provide reliably
- "The use of quantification in corpus linguistics" typically goes well beyond simple counting" (McEnery and Wilson 2001: 81)

What can we do with those numbers and counts?

# Raw frequency

- •The arithmetic count of the number of<br>Finalight footure (a word is structure of linguistic feature (a word, a structure etc)
- • The most direct quantitative data provided by a corpus
- •• Frequency itself does NOT tell you much in terms of the validity of a hypothesis
	- – $-$  There are 250 instances of the  $f^{\ast\ast}k$ swearword in the spoken BNC, so what?
		- Does this mean that people swear frequently or<br>infrequently unben they speak? infrequently – when they speak?

# Normalized frequency

- …in relation to what?
	- Corpus analysis is inherently comparative
- There are 250 instances of the swearword in the spoken BNC and 500 instances in the written BNC
	- IIII 1140 RAIL 1970 RAIL 12 26 THIAI III WITHII 26 T - Do people swear twice as often in writing as in speech?
		- Remember the written BNC is 9 times as large as the spoken BNC
- When comparing corpora of different sizes, we need to normalize the frequencies to a common base (e.g. per million tokens)
	- Normalised freq = raw freq / token number \* common base
	- The swearword is 4 times as frequent in speech as in writing<br>Sweepverd in analon PNC = 350 / 10  $*$  1 = 35 per million token
		- Swearword in spoken BNC = 250 / 10  $^{\star}$  1 = 25 per million tokens
		- Swearword in written BNC =  $500/90 * 1 = 6$  per million tokens
	- …but is this difference statistically significant?

# Normalized frequency

- •The size of a sample may affect the level<br>of etatiotical cianificance of statistical significance
- •• Tips for normalizing frequency data –The common base for normalization must be<br>comparable to the sizes of the corporal comparable to the sizes of the corpora
	- Normalizing the spoken vs. written BNC to a<br>common hase of 1000 tokens? common base of 1000 tokens?
- $\bullet$ **Warning** 
	- $\mathcal{L}_{\mathcal{A}}$  , where  $\mathcal{L}_{\mathcal{A}}$  is the set of the set of the set of the set of the set of the set of the set of the set of the set of the set of the set of the set of the set of the set of the set of the set of the **Results obtained on an irrationally enlarged or** reduced common base are distorted

## Descriptive statistics

- Frequencies are a type of descriptive statistics
- Descriptive statistics are used to describe a dataset
- A group of ten students took a test and their scores are as follows

4, 5, 6, 6, 7, 7, 7, 9, 9, 10

• How will you report the measure of central tendency of this group of test results using a single score?

# The mean

- The mean is the arithmetic average
- The most common measure of central tendency
- Can be calculated by adding all of the scores<br>teactbor and then dividing the sum by the together and then dividing the sum by the number of scores (i.e. 7)

–4+5+6+6+7+7+7+9+9+10=70/10=7

• While the mean is a useful measure, unless we<br>also knows how dispersed (i.e. spread out) the also knows how dispersed (i.e. spread out) the scores in a dataset are, the mean can be an uncertain guide

# The mode and the median

- The mode is the most common score in a set of scores scores
	- The mode in our testing example is 7, because this<br>score occurs more frequently than any other score score occurs more frequently than any other score
		- 4, 5, 6, 6, 7, 7, 7, 9, 9, 10
- The median is the middle score of a set of<br>Scores ordered from the lowest to the high scores ordered from the lowest to the highest
	- For an odd number of scores, the median is the rentral score in an ordered list central score in an ordered list
	- –For an even number of scores, the median is the average of the two central scores average of the two central scores
		- In the above example the median is 7 (i.e. (7+7)/2 )

# Measure of dispersion: range

- •The range is a simple way to measure the<br>dispersion of a sot of data dispersion of a set of data
	- –The difference between the highest and<br>Iowest frequencies / scores lowest frequencies / scores
	- –- In our testing example the range is 6 (i.e. highest 10 – lowest 4)
- •• Only a poor measure of dispersion
	- –An unusually high or low score in a dataset<br>may make the range unreasonably large the may make the range unreasonably large, thus giving a distorted picture of the dataset

## Measure of dispersion: variance

- The variance measures the distance of each each score in the dataset from the mean
	- In our test results, the variance of the *score 4* is 3 (i.e.  $\frac{1}{2}$  4); and the variance of the second 0 is  $2(0, 7)$ . 7–4); and the variance of the  $score$   $9$  is 2  $(9–7)$
- For the whole dataset, the sum of these differences is always zero
	- Some scores will be above the mean while some will be below the mean
- Meaningless to use variance to measure the dispersion of a whole dataset

# Measure of dispersion: std dev

• Standard deviation is equal to the square root of the quantity of the sum of the deviation scores squared divided by the number of scores in a dataset

$$
\sigma = \sqrt{\frac{\sum (F - \mu)^2}{N}}
$$

- $-$  F is a score in a dataset (i.e. any of the ten scores)
- $\mu$  is the mean score (i.e. 7)
- $-$  N is the number of scores under consideration (i.e. 10)
- Std dev in our example of test results is 1.687

# Measure of dispersion: std dev

- • For a normally distributed dataset (i.e. where most of the items are clustered towards the centre rather than the lower or higher end of the scale)
	- 68% of the scores lie within one standard deviation of the mean
	- –95% lie within two standard deviations<br>of the mean of the mean
	- u 40 7% lie - 99.7% lie within three standard deviations of the mean
- The standard deviation is the most<br>reasonable measure of the dispersi •reasonable measure of the dispersion of a dataset

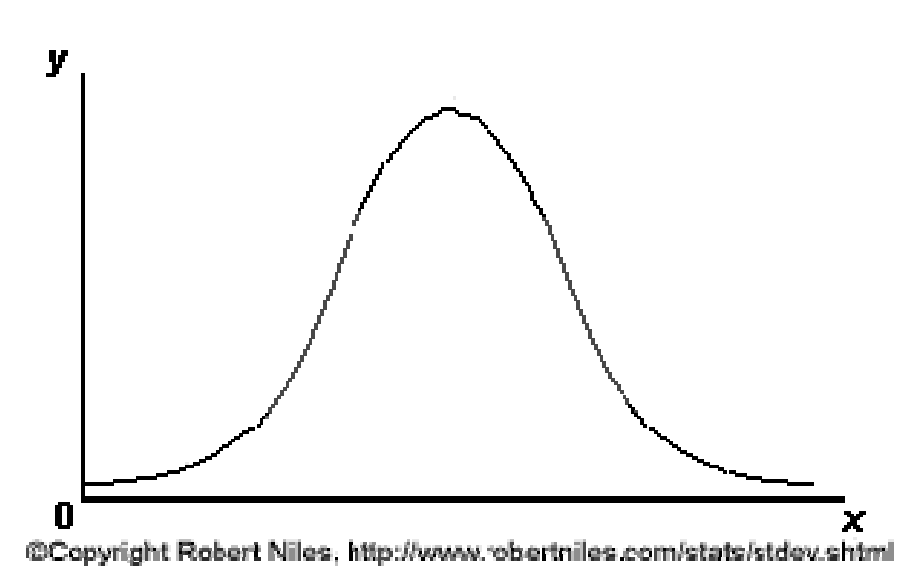

 Normal distribution(bell-shaped curve)

# Computing std dev with SPSS

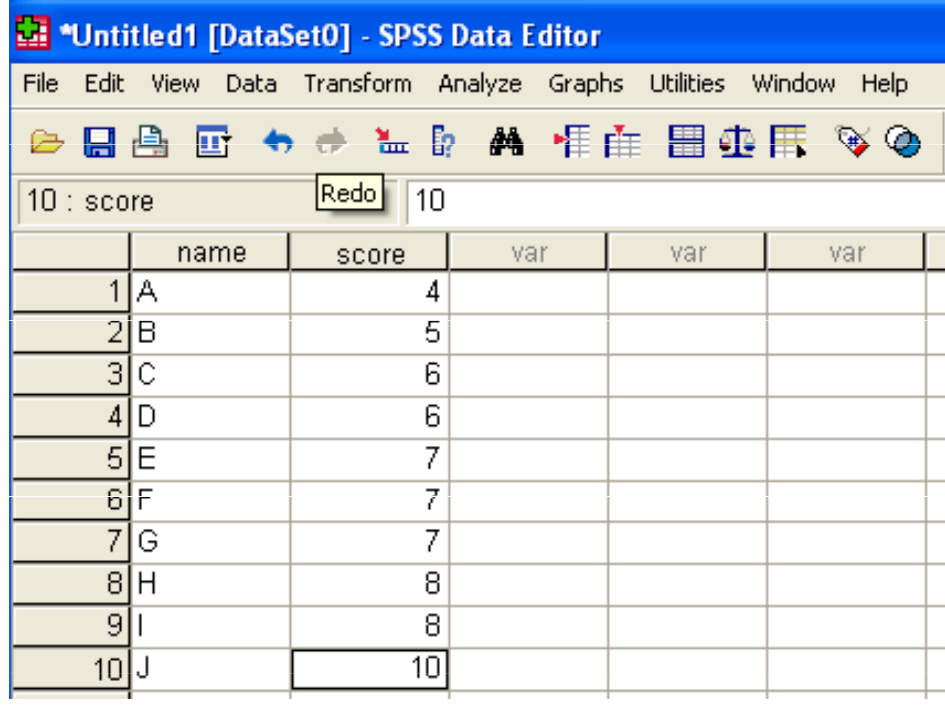

SPSS Menu - Analyze Descriptive statistics - Descriptives

#### Descriptive Statistics

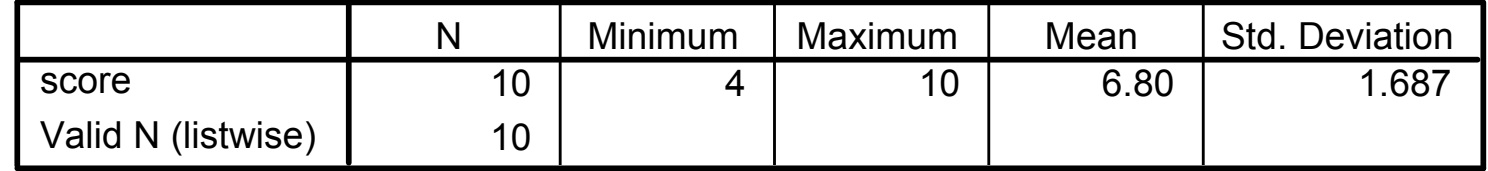

# Inferential statistics

- Descriptive statistics are useful in summarizing a dataset
- Inferential statistics are typically used to formulate or test a hypothesis
	- Using statistical measures to test whether or not any differences<br>observed are statistically significant observed are statistically significant
- Tests of statistical significance
	- chi-square test
	- log-likelihood (LL) test
	- Fisher's Exact test
- Collocation statistics
	- $-$  Mutual information (MI)
	- –z score

# Statistical significance

- In testing a linguistic hypothesis, it would be nice to be 100% sure that the hypothesis can be accepted
- However, one can never be 100% sure in real life cases
	- There is always the possibility that the differences observed<br>hetween two corpora have been due to chance between two corpora have been due to chance
		- In our swearword example, it is 4 times as frequent in speech as in writing
		- We need to use a statistical test to help us to decide whether this difference is statistically significant difference is statistically significant
- The level of statistical significance = the level of our<br>confidence in accepting a given hypothesis confidence in accepting a given hypothesis
	- $-$  The closer the likelihood is to 100% the more  $\epsilon$ The closer the likelihood is to 100%, the more confident we can be be
		- One must be more than  $95\%$  confident that the observed differences have not arisen by chance differences have **not** arisen by chance

# Commonly used statistical tests

- Chi square test
	- –- ... compares the difference between the observed **values** (e.g. the actual frequencies extracted from corpora) and the expected values (e.g. the frequencies that one would expect if no factor other than chance was affecting the frequencies)
- Log likelihood test (LL)
	- Similar, but more reliable as LL does not assume that<br>data is respectived integrated data is normally distributed
	- The preferred test for statistic significance

# Commonly used statistical tests

- Interpreting results
	- The greater the difference (absolute value) between<br>the observed values and the expected values, the the observed values and the expected values, the less likely it is that the difference is due to chance; conversely, the closer the observed values are to the expected values, the more likely it is that the difference has arisen by chance
	- – $-$  A probability value  $\rho$  close to 0 indicates that a  $-$  difference in highly eignificant atatiotically expl difference is highly significant statistically; a value close to 1 indicates that a difference is almost certainly due to chance
	- –**By convention, the general practice is that a**<br>hypothesis san he sesented anly when the la hypothesis can be accepted only when the level of significance is less than 0.05 (i.e. p<0.05, or more than 95% confident)

# Online LL calculator

•http://ucrel.lancs.ac.uk/llwizard.html

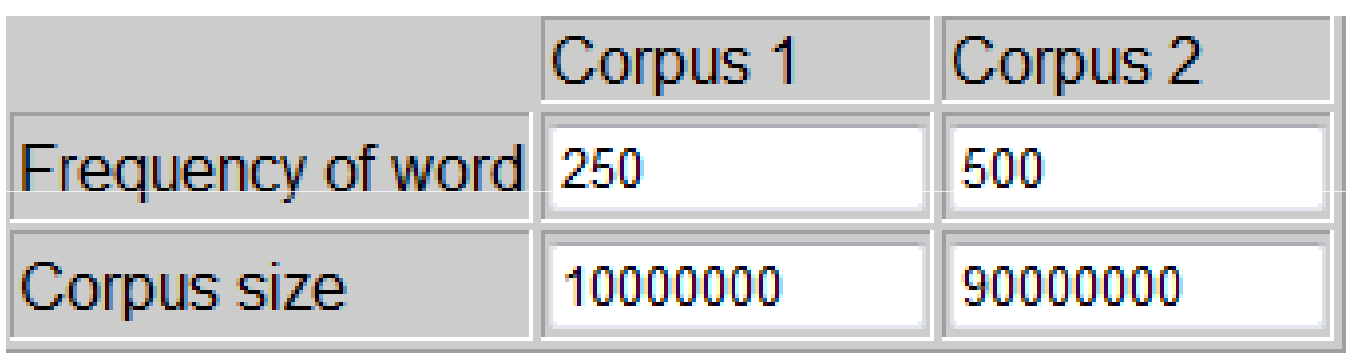

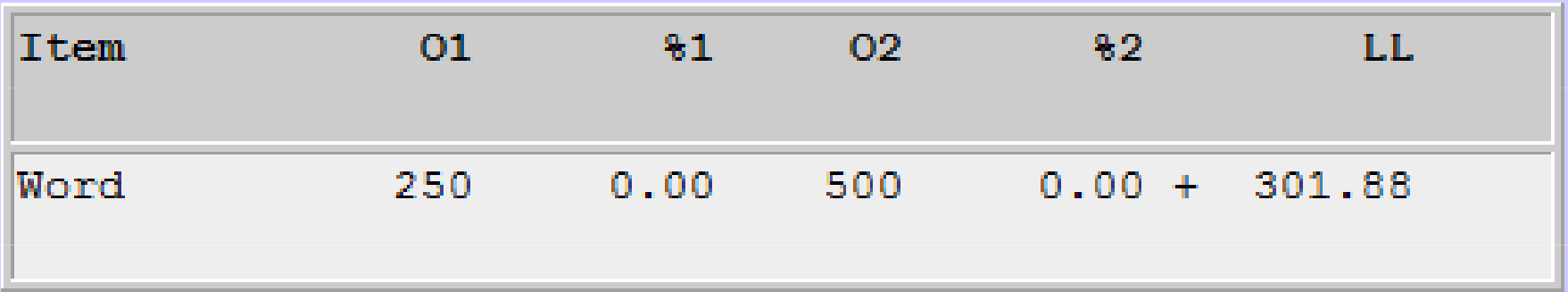

How to find the probability value p for an LL score of 301.88?

# Contingency table

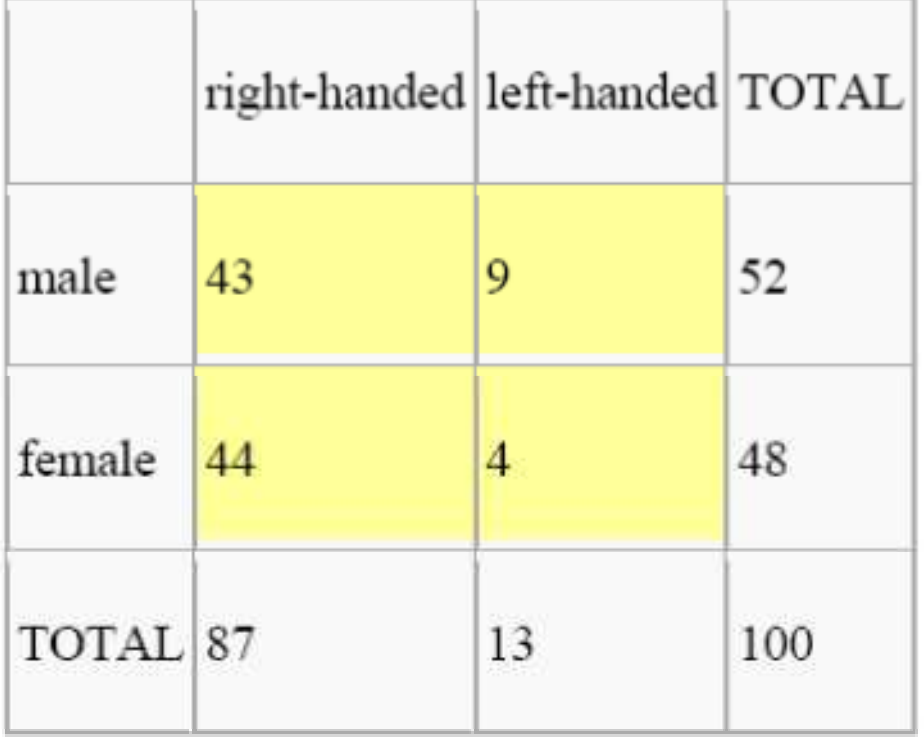

degree of freedom (d.f.)  $=(\text{No. of row -1}) * (\text{No. of column - 1})$ = (2 1) \* (2 – $-$  1) =1  $*$  1 = 1

## Critical values

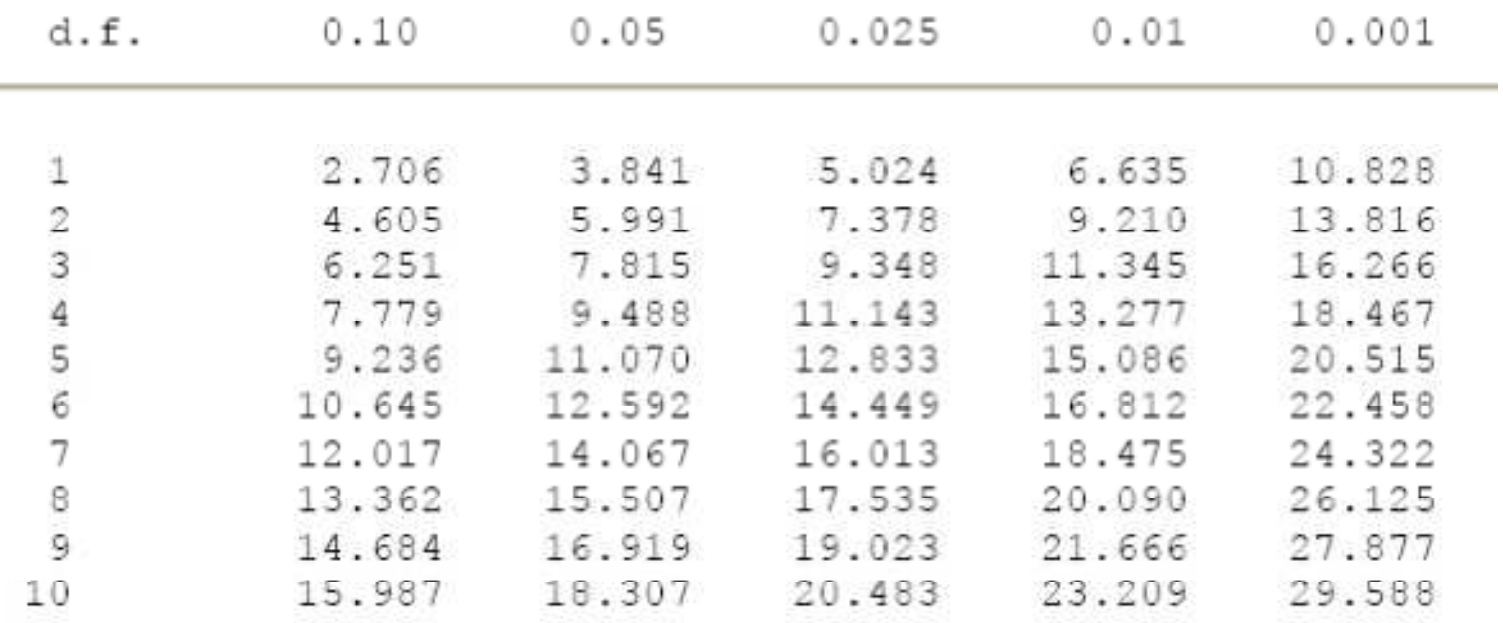

The chi square test or LL test score must be greater than 3.84 (1 d.f.) for a difference to be statistically significant.

Oakes, M (1998) Statistics for Corpus Linguistics, EUP, p. 266

In the example of swearword in spoken/written BNC, LL 301.88 for 1 d.f. More than 99.99% confident that the difference is statistically significant

### Excel LL calculator by Xu

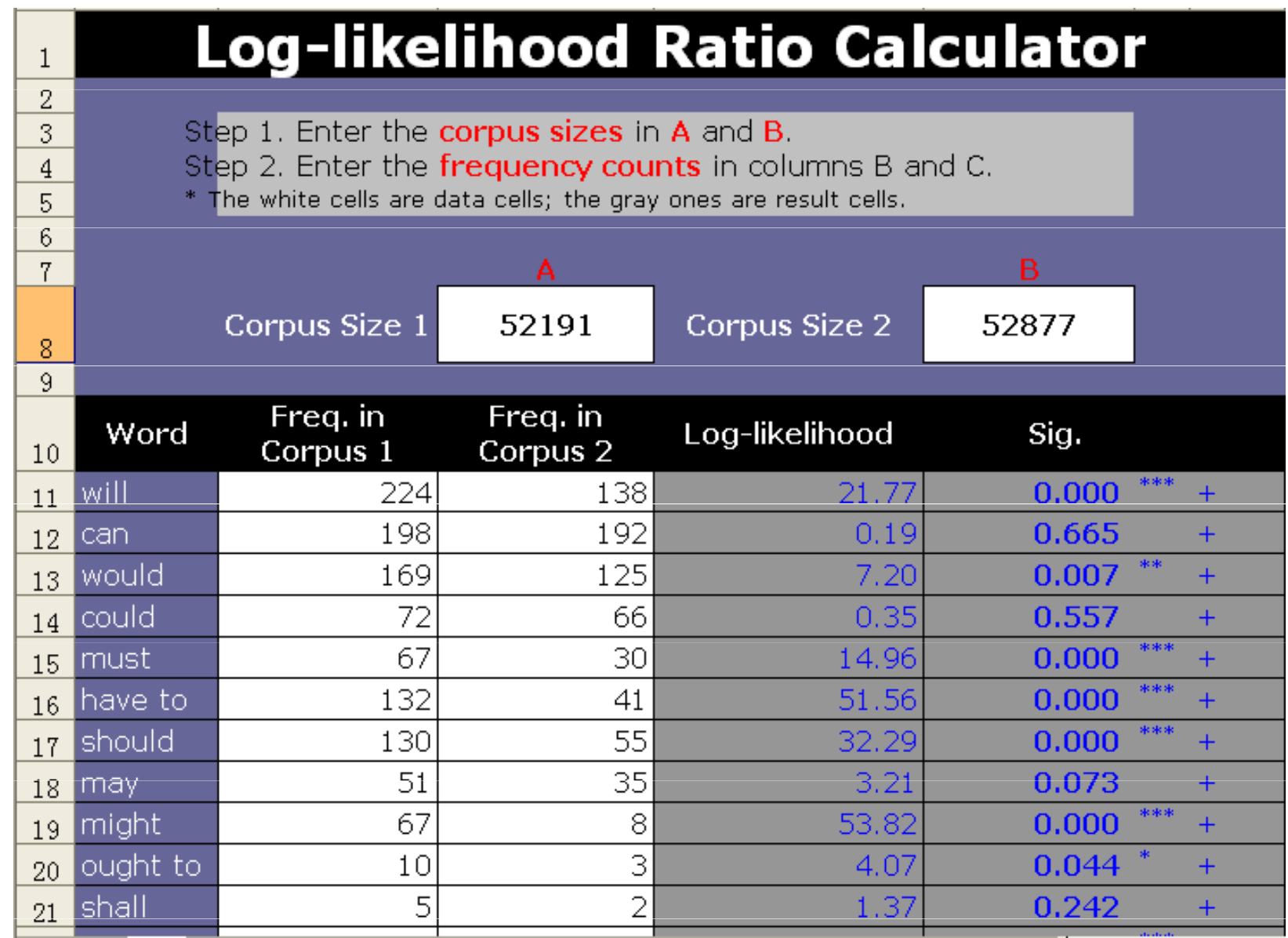

www.corpus4u.org/attachment.php?attachmentid=560&d=1240826440

# SPSS: Left- vs. right-handed

### Define variables

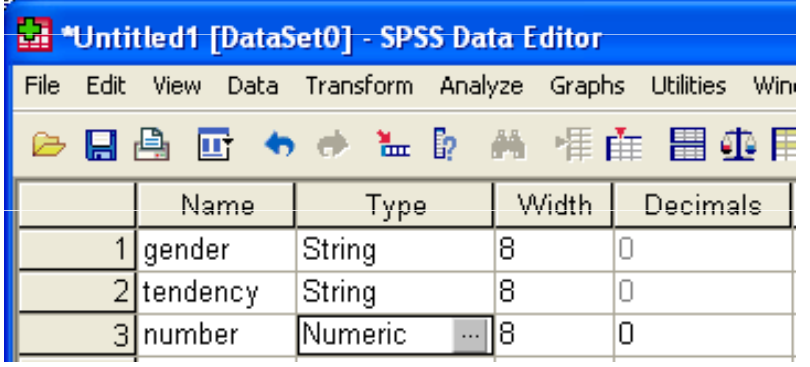

### weight case (Data – Weight cases)

### Data view

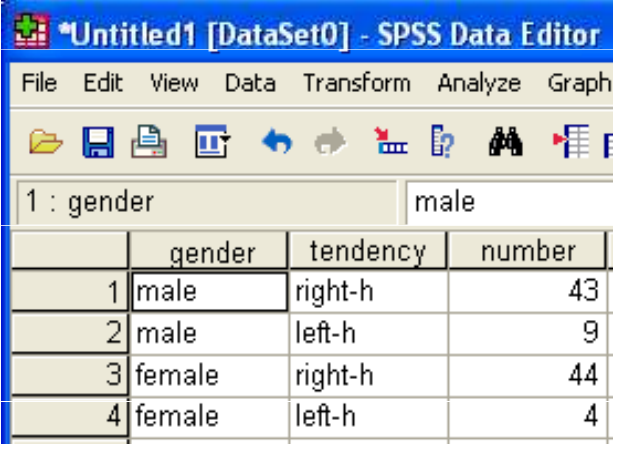

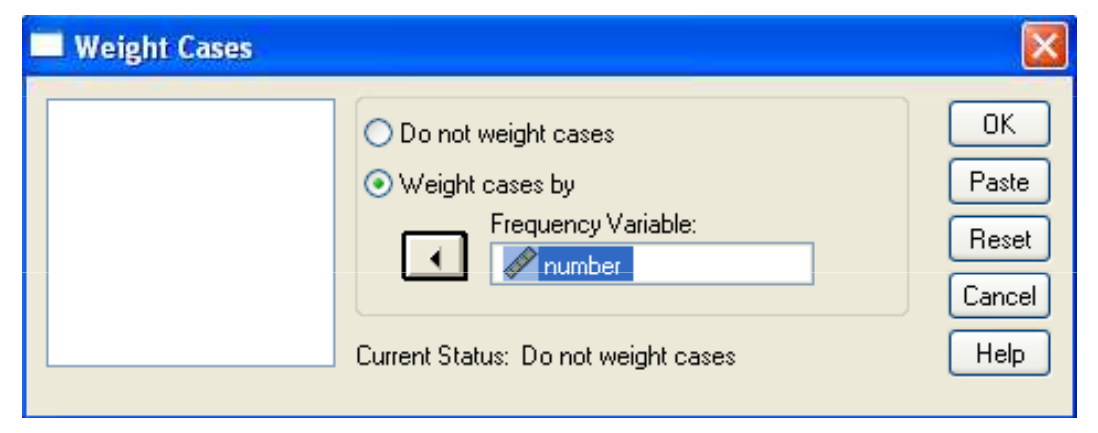

# SPSS: Left- vs. right-handed

#### Cross-tab

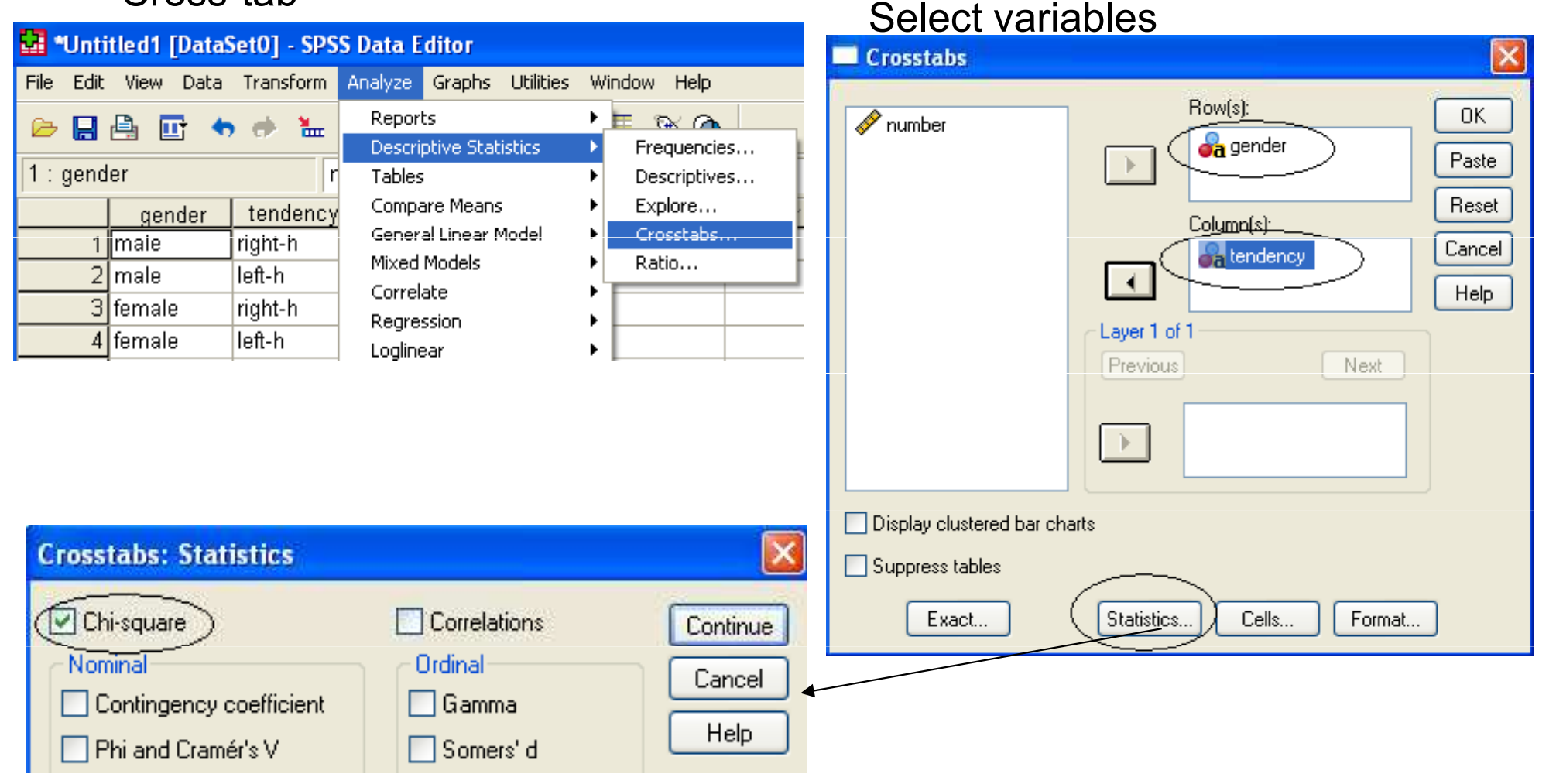

# SPSS: Left- vs. right-handed

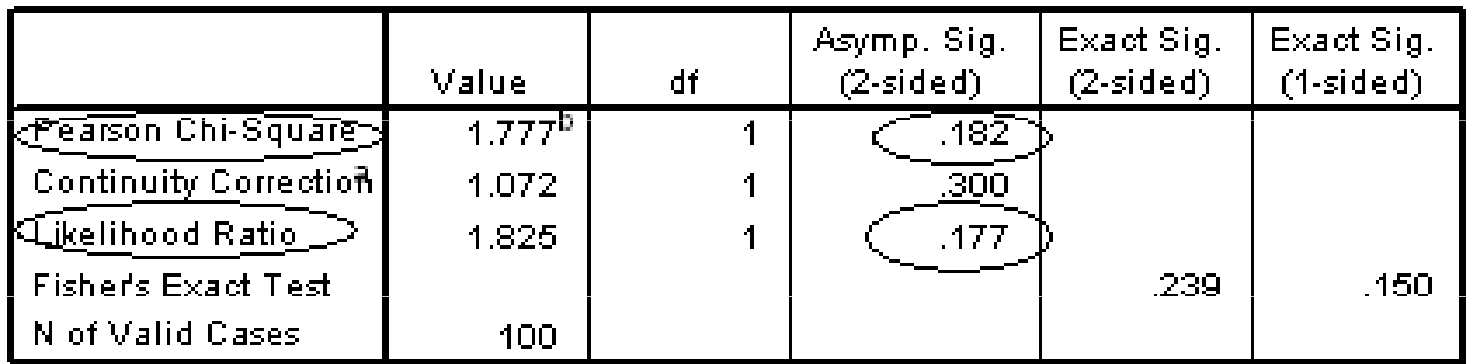

a. Computed only for a 2x2 table

b. 0 cells (.0%) have expected count less than 5. The minimum expected count is 6.

24.

Any cells with an expected value less than 5?

Critical value  $(X^2 / LL)$  for 1 d.f. at p<0.05 (95%): 3.84

Is there a relationship between gender and left- or right handedness?

- •The chi-square or log-likelihood test may<br>not be reliable with **very low frequencies** not be reliable with very low frequencies
	- –When a cell in a contingency table has an<br>
	axpacted value less than 5. Fisher's Exact expected value less than 5, Fisher's Exact test is more reliable
	- –In this case, SPSS computes Fisher's exact<br>
	significance lovel quicmotically when the chi significance level automatically when the chisquare test is selected
		- SPSS Releases 15 and 16 have removed the Fisher's Exact test module, which can be purchased separately

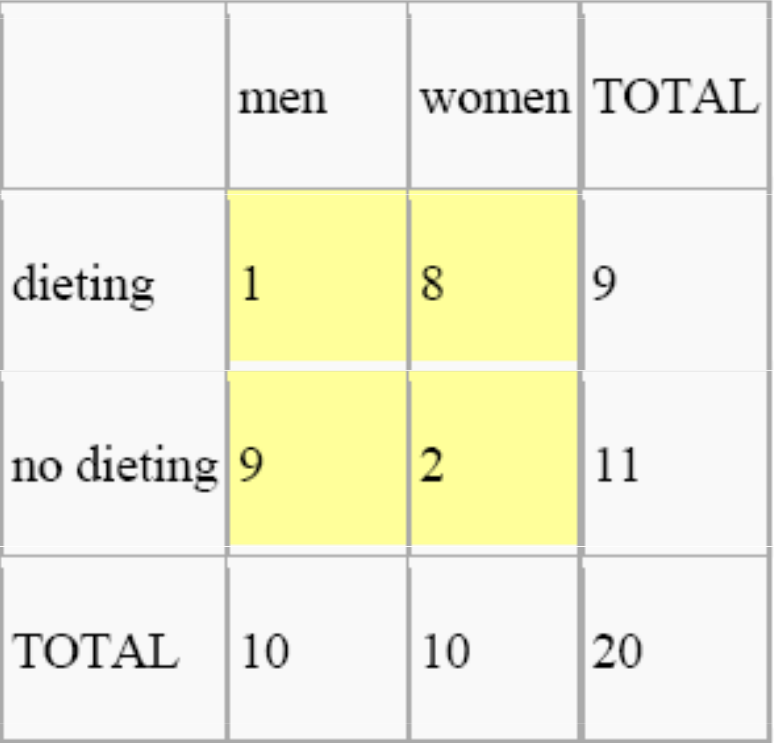

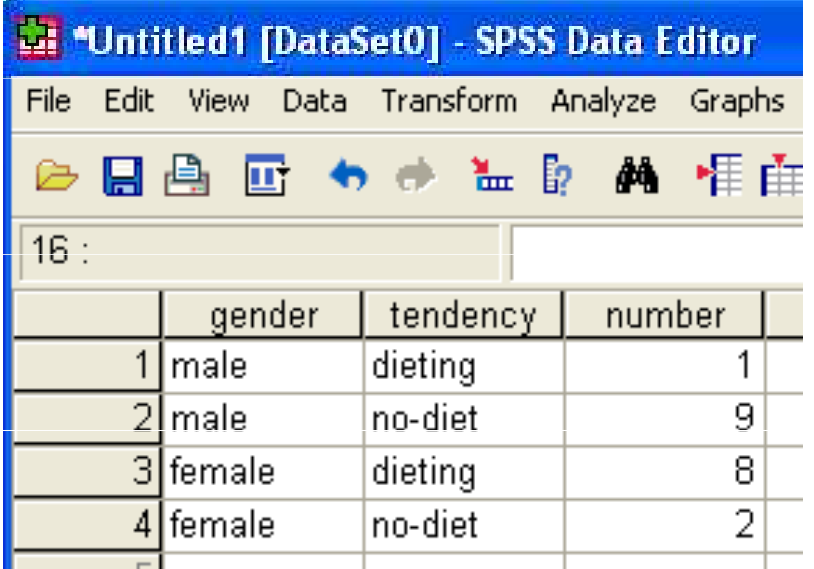

Don't forget to weight cases!

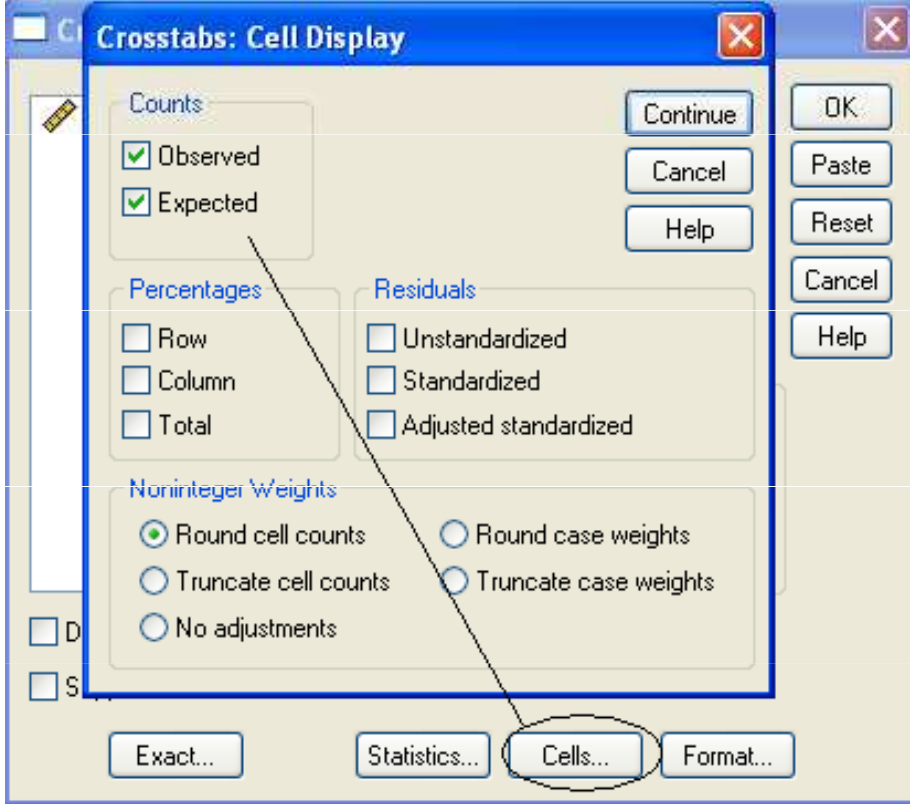

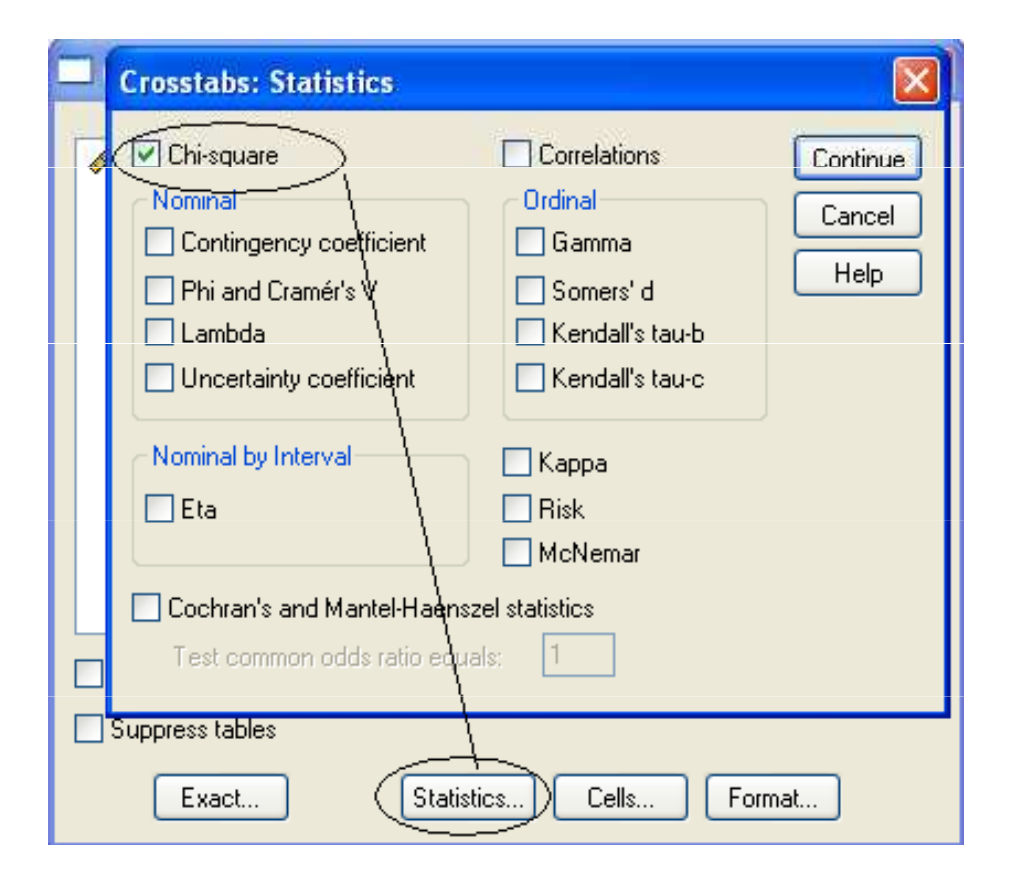

#### gender \* tendency Crosstabulation

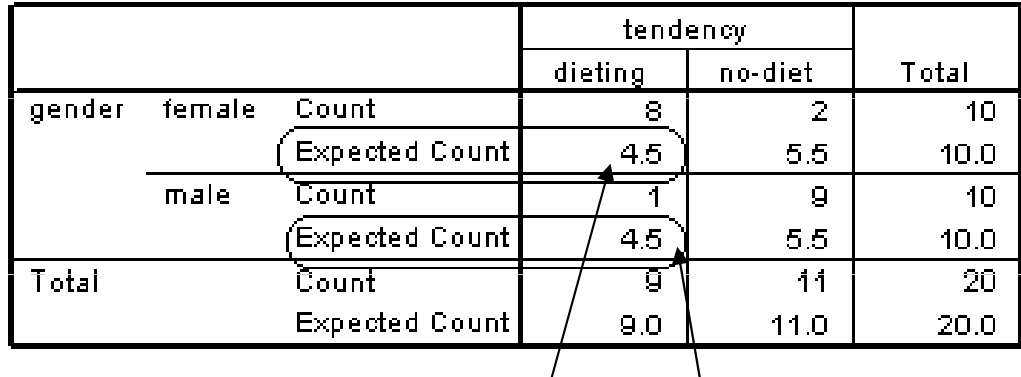

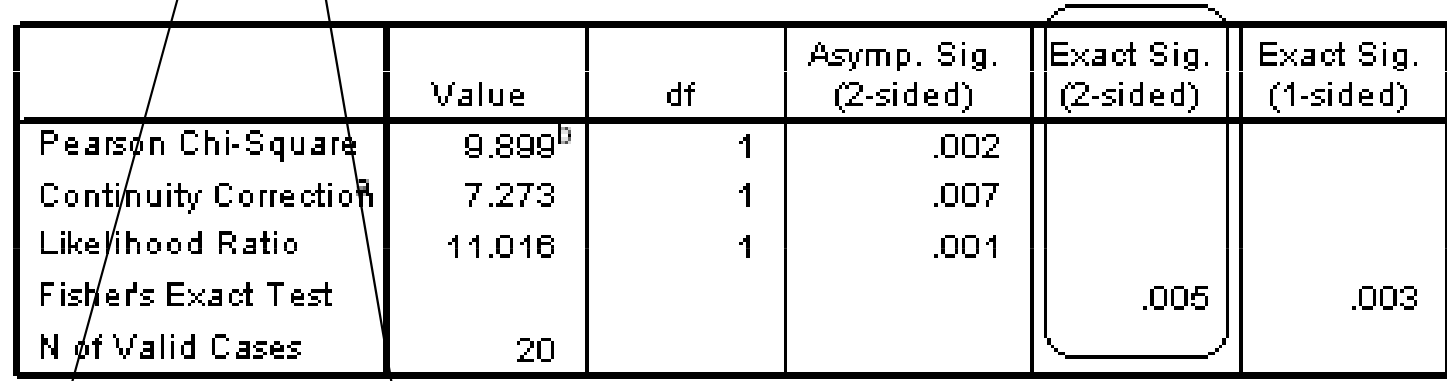

a. Computed only for a 2x2 table

b. 2 cells (50.0%) have expected count less than 5. The minimum expected count is  $4^{\circ}$ 50.

## Force an FE test

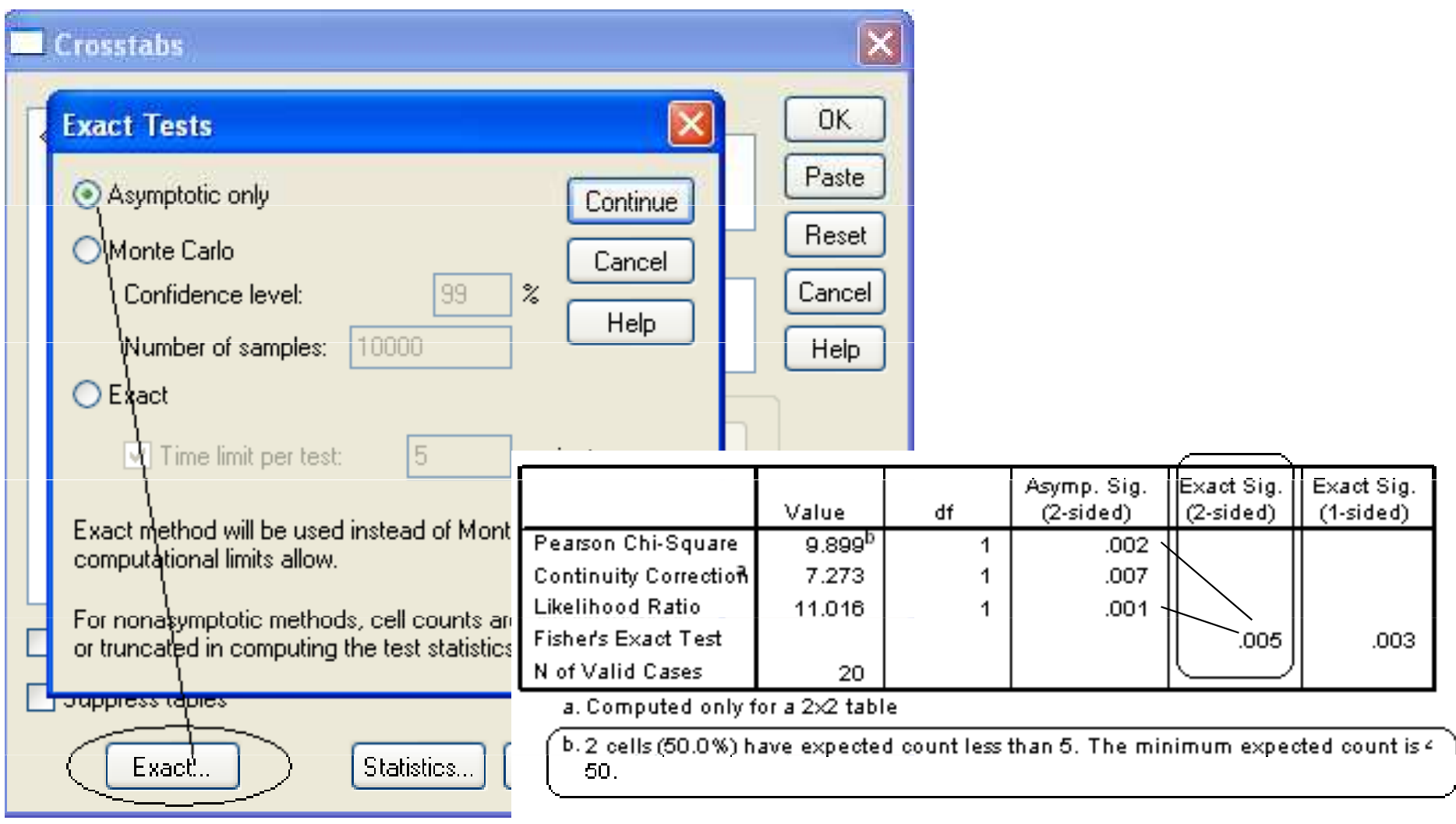

## **Practice**

- • Use both the UCREL/Xu's LL calculator / SPSS to determine if the difference in the frequencies of passives in the CLEC and LOCNESS corpora is statistically significant
	- $\mathcal{L}_{\mathcal{A}}$  CLEC: 7,911 instances in 1,070,602 words
	- $\mathcal{L}_{\mathcal{A}}$ LOCNESS: 5,465 instances in 324,304 words

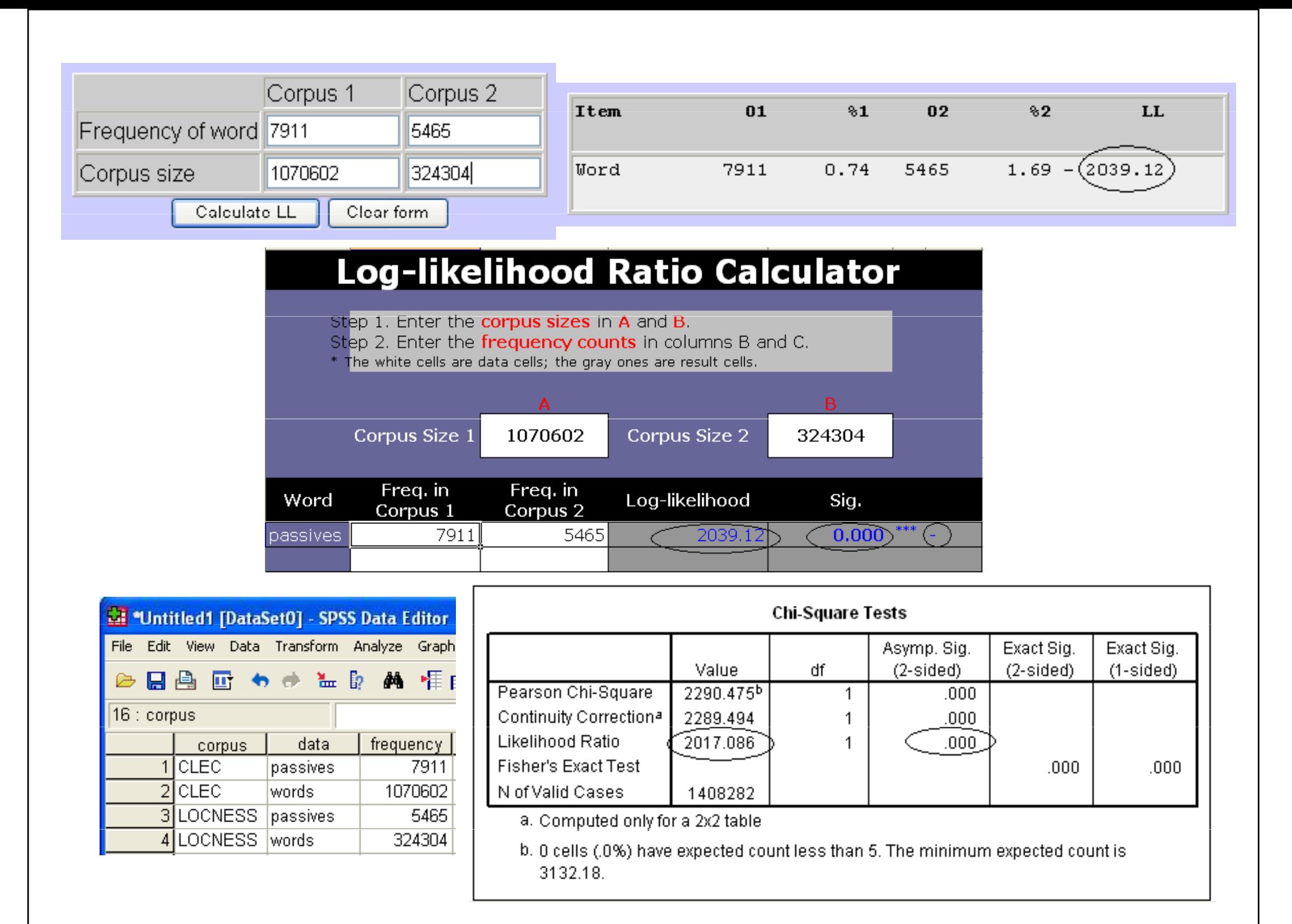

# Collocation statistics

- •• Collocation: the habitual or characteristic co-occurrence patterns of words
	- –– Can be identified using a statistical approach in CL, e.g.
		- Mutual Information (MI),  $t$  test,  $\boldsymbol{z}$  score
	- –- Can be computed using tools like SPSS, Wordsmith, AntConc, Xaira
	- – $-$  Only a brief introduction here
		- More discussions of collocation statistics to be followed

# Mutual information

• Computed by dividing the observed frequency of the co-occurring word in the defined span for the search string (socalled node word), e.g. a 4:4 window, by the expected frequency of the co-occurring word in that span and then taking the logarithm to the base 2 of the result

# Mutual information

- A measure of collocational strength
- The higher the MI score, the stronger the link<br>hatwage two itams between two items
	- –– MI score of 3.0 or higher to be taken as evidence that two items are collocates
- The closer to 0 the MI score gets, the more likely it is that the two items co-occur by chance
- A negative MI score indicates that the two items tend to shun each other

# The t test

- •Computed by subtracting the expected frequency from the observed frequency and then dividing the result by the standard deviation
- •• A t score of 2 or higher is normally considered to be statistically significant
- •The specific probability level can be<br>leaked we is a table of t distribution looked up in a table of  $t$  distribution

### The zz score

- •The z score is the number of standard deviations from the mean frequency
- •• The z test compares the observed frequency with the frequency expected if only chance is affecting the distribution
- • A higher z score indicates a greater degree of collocability of an item with the node word